- المحاضرة الخامسة
	- اإلحصاء
	- الثوابت والمتغيرات.
- أنواع البيانات االختبارية )المتغيرات(
	- جداول التوزيع التكرارية
- مراكز الفئات - التكرار المتجمع الصاعد والهابط التمثيل البياني للجداول

#### اإلحصاء

 فرع من الدراسات الرياضية يهتم باألساليب اإلحصائية التي تشمل على جمع المعلومات والبيانات العددية لظاهرة ما وتبويبها وعرضها وتنظيمها (جدولياً أو بيانياً) أو تحليلها (معالجتها رياضياً) بشكل يساعد على وصفها أو التعرف عليها ثم استخلاص النتائج أو عمل إحصاءات معينة (تفسيرها) لاتخاذ القرارات أو وضع التوصيات المناسبة. )زيتون، 1996( فعلم اإلحصاء يهتم بـ: -1 جمع البيانات. -2 تبويب البيانات. -3 عرض البيانات. -4 تحليل البيانات.

فما هي البيانات ؟

### البيانات وأنواعها

- البيانات: هي المعلومات التي يتم جمعها، بطريقة مباشرة )يقوم بجمعها الباحث نفسه مثل الاستبانات) أو غير مباشرة (قام بجمعها أخرون قبل ذلك مثل السجلات).
	- الثوابت والمتغيرات:

الثابت : الشيء الذي ال يتغير من فرد آلخر داخل العينة أو مجتمع الدراسة. مثل التخصص إذا كان كل أفراد العينة أو المجتمع تخصصهم رياضيات. المتغير: هو الشيء الذي يتغير من فرد آلخر داخل العينة أو المجتمع. مثل: التخصص إذا كان أفراد العينة أو المجتمع تخصصاتهم مختلفة. يطبق إال على المتغيرات وهي البيانات التي نتحدث عنها هنا. واالحصاء ال ُ

أنواع املتغريات

متغيرات كمية

يمكن قياسها

بالأرقام

العمر، الوزن،

درجة التحصيل

مستوى القياس:

نسبي أو فئوي

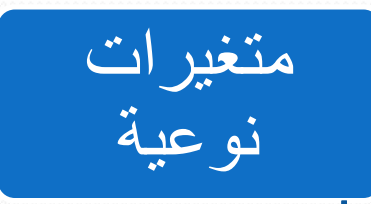

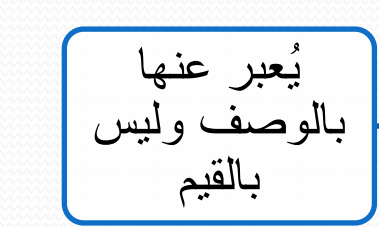

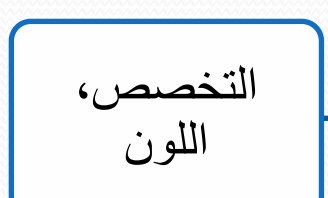

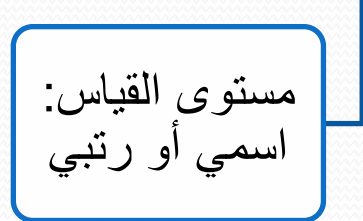

كما أن بعض المتغيرات يمكن أن يعبر عنها وصفياً أو كمياً. مثل التقدير أو الطول

تبويب البيانات

تبويب البيانات -1 بيانات نوعية بيانات كمية -2 حالة المدى القصير -3 حالة المدى الطويل

 $\overline{\phantom{a}}$ 

<u>f</u> de la segunda de la segunda de la segunda de la segunda de la segunda de la segunda de la segunda de la segunda de la segunda de la segunda de la segunda de la segunda de la segunda de la segunda de la segunda de la se

### تبويب البيانات النوعية

تمثل البيانات التالية تقدير ات ٢٠ طالباً في مادة لغتي : ممتاز - جيد – جيدجداً – جيد – مقبول - ممتاز – ممتاز - مقبول- جيد – جيد – ممتاز - جيدجداً – جيدجداً – ممتاز - جيد- مقبول – ممتاز -

#### جيد.

والمطلوب: تبويب هذه البيانات.

**جدول التوزيع التكراري لتقديرات الطالب**

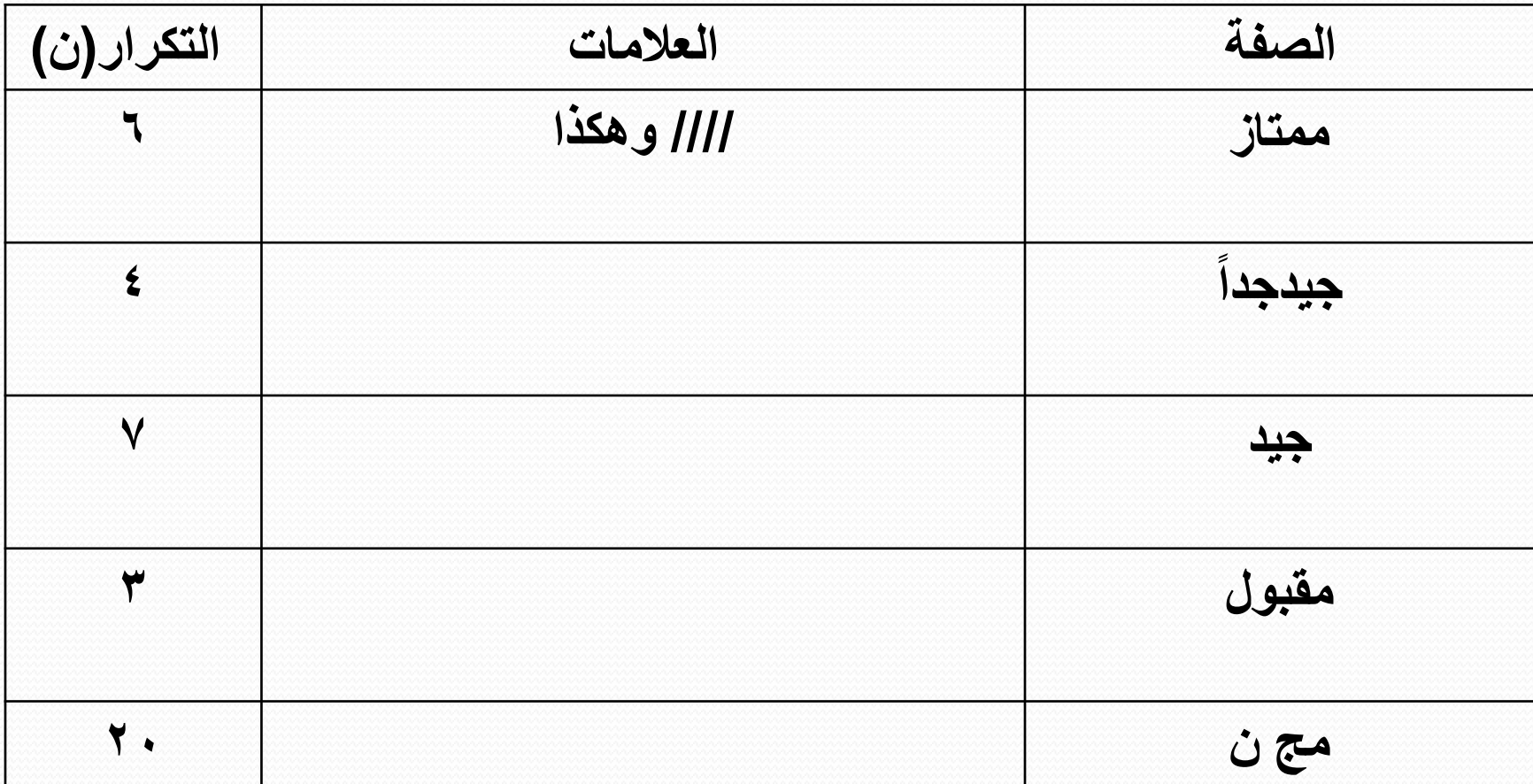

#### تبويب البيانات الكمية ( في حالة المدى القصير) تمثل البيانات التالية درجات ٢٥ طالباً في مادة لغتي :  $-9$   $-1$   $-7$   $-7$   $-7$   $-4$   $-7$   $-7$   $-7$   $-7$   $-8$   $-10$   $-9$   $-10$   $-10$  $V - A - I - V - A$

والمطلوب: تبويب هذه البيانات.

ما هو املدى؟

 هو الفرق بين أصغر درجة وأكبر درجة. في التمرين السابق: أكبر درجة...... 10 أقل درجة....... 6 المدى $\mathbf{c} = \mathbf{c}$ المدى = أكبر درجة- أقل درجة = ١٠ – ٢ = ٤درجات أي أن المدى قصبر ( ١٠ فأقل)

**جدول التوزيع التكراري لدرجات الطالب**

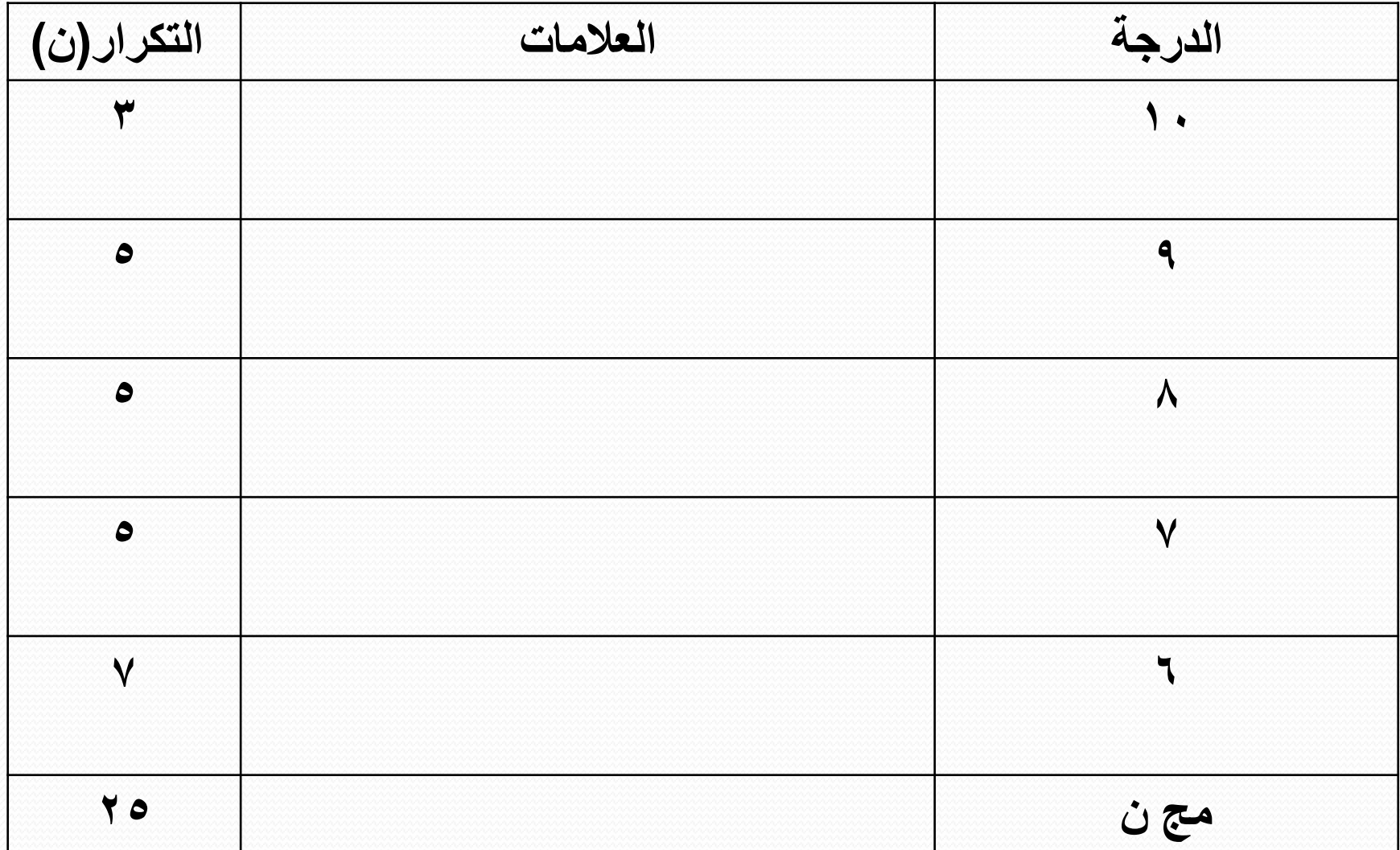

تبويب البيانات الكمية ( في حالة المدى الطويل) تمثل البيانات التالية درجات مجموعة من الطالب في اختبار تحصيلي: -71 -82 -75 -69 -59 -71 -50 -62 -63-62 -58- -65 -55 -69  $-72$   $-71$   $-72$   $-72$   $-6$   $-70$   $-71$   $-77$   $-72$   $-76$   $-77$   $-77$   $-27$   $-61$   $-71$  $51 - 79 - 77 - 79 - 7.2$  -77 -77 -07 -77 والمطلوب: تبويب هذه البيانات.

# خطوات احلل

 تحديد مدى الدرجات: المدى =-82 45 = 37 ) أي أن المدى طويل( ولتحديد المدى الفعلي نضيف 1 فيصبح المدى الفعلي = 38 • تحديد عدد الفئات ( يرجع لخبرة الباحث) و هنا مثلاً نختار ١٠ فئات  $\sim$  تحديد طول)سعة( الفئة. طول الفئة = المدى ÷ عدد الفئات. وفي هذا المثال:  $\mathsf{A} = \mathsf{A} \cdot \mathsf{A} = \mathsf{A} \cdot \mathsf{A}$ طول الفئة باإلمكان اختيار طول الفئة 4 أو 3

## تابع خطوات احلل

- تبدأ الفئة األولى من أصغر قيمة موجودة في البيانات وهي 45 فتكون الفئة الأولى 20- ٤٧ إذا كان طول الفئة ٣ أو ٤٥-٤٨ إذا كان طول الفئة ٤
	- تعيين أعلى قيمة في البيانات وهي 82 لنتوقف عند الفئة التي تشملها، وستكون في هذا المثال ٨٦-٨٣ باعتبار طول الفئة ٣.
		- تعيين الحد األعلى واألدنى الحقيقي لكل فئة:
		- الحد الأدنى الحقيقى= الحد الأدنى 0, .

 $125,0 = \cdot \, ,$ للفئة الأولى  $0 = 25 - 9$ الحد الأعلى الحقيقي للفئة= الحد الأعلى + 0, .

 $\forall y, \circ = \cdot \,, \circ \, + \, \xi \vee \, = \, \bigcup_{i=1}^n \mathbb{I}^i$ 

مراكز الفئات

- مركز الفئة = (الحد الأدنى + الحد الأعلى)÷٢
- وبإمكاننا إيجاد مركز الفئة األولى ثم إضافة طول الفئة على قيمة هذا المركز للحصول على مركز الفئة التي تليها وهكذا...
	- يتم تسجيل مراكز الفئات في عمود جديد في الجدول التكراري

التكرار المتجمع (الصاعد والهابط)

- التكرار المتجمع الصاعد: هو عدد التكرارات التي تقل عن الحد األعلى الحقيقي للفئة.
- ولحسابه نبدأ من بالفئة الصغرى ونسجل تكرارها ثم نضيف لكل فئة تالية تكرار الفئة السابقة وهكذا..
- التكرار المتجمع الهابط: هو عدد التكرارات التي تزيد عن الحد األدنى الحقيقي للفئة.
- ولحسابه نبدأ بالفئة العليا ونسجل تكرارها ثم نضيف لكل فئة تالية تكرار الفئة السابقة وهكذا..

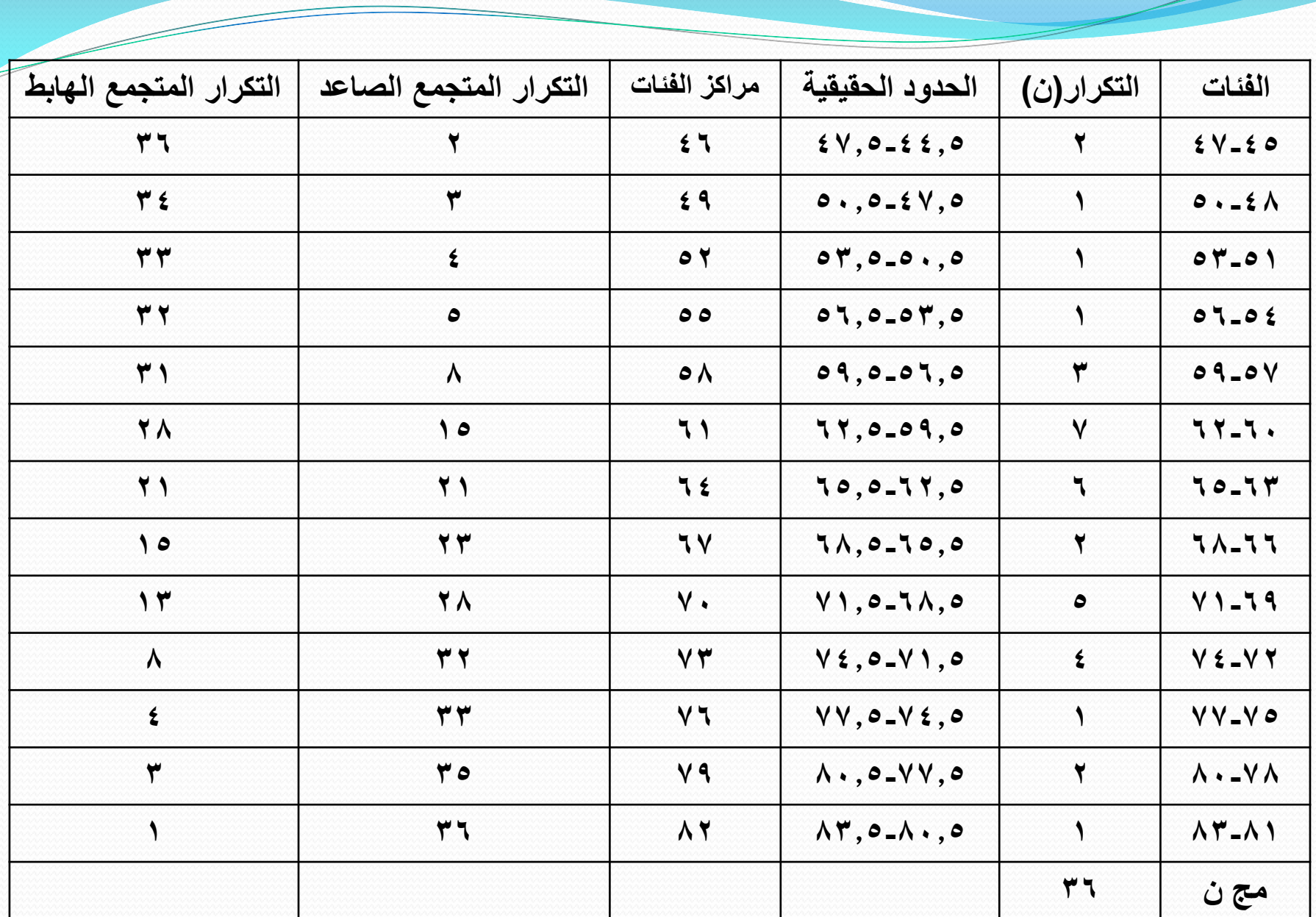

Z - Serviçor Santon Santon Santon Santon Santon Santon Santon Santon Santon Santon Santon Santon Santon Santon Santon Santon Santon Santon Santon Santon Santon Santon Santon Santon Santon Santon Santon Santon Santon Santon

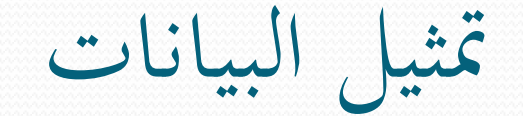

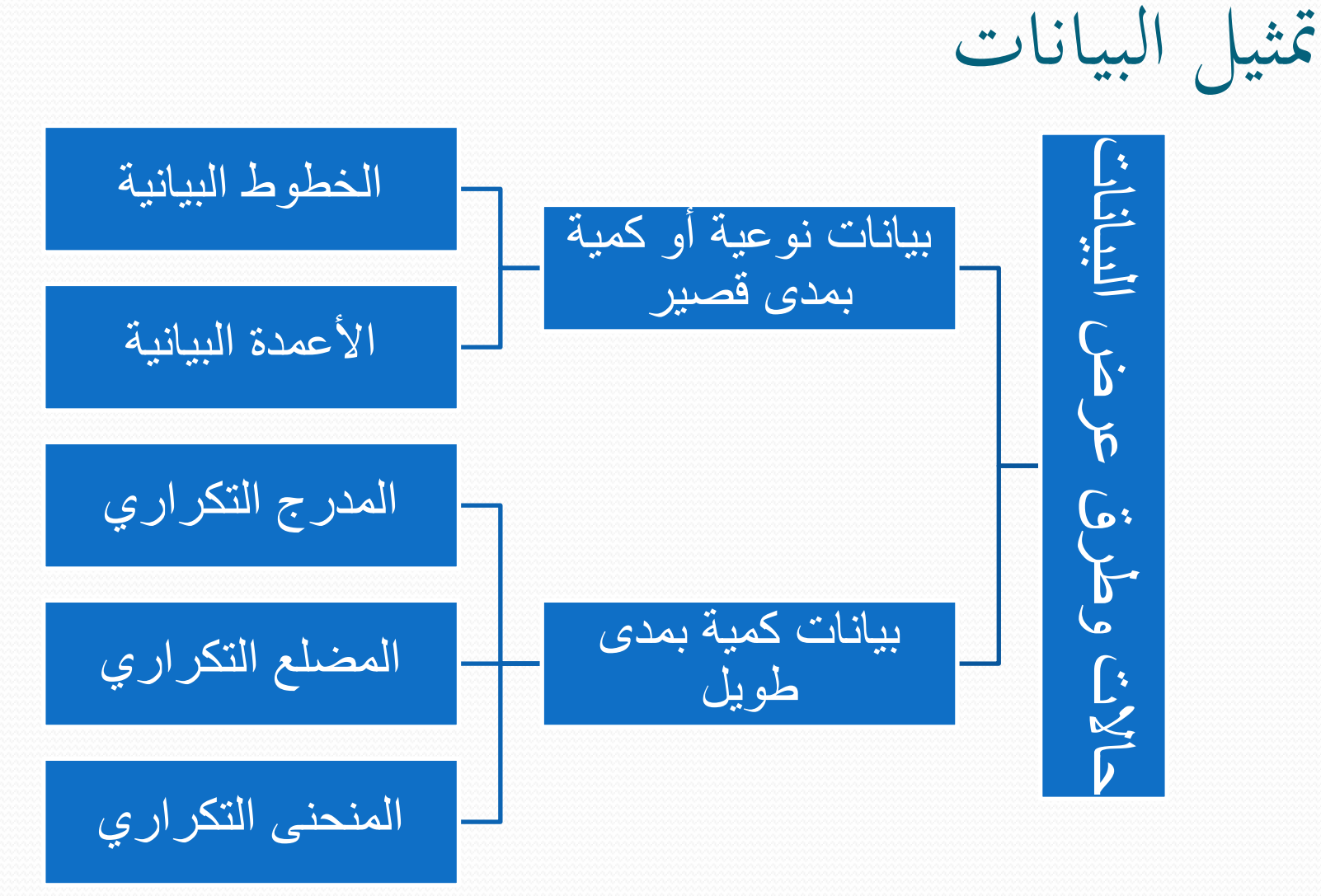

أولا/ البيانات النوعية أو الكمية قصرية املدى

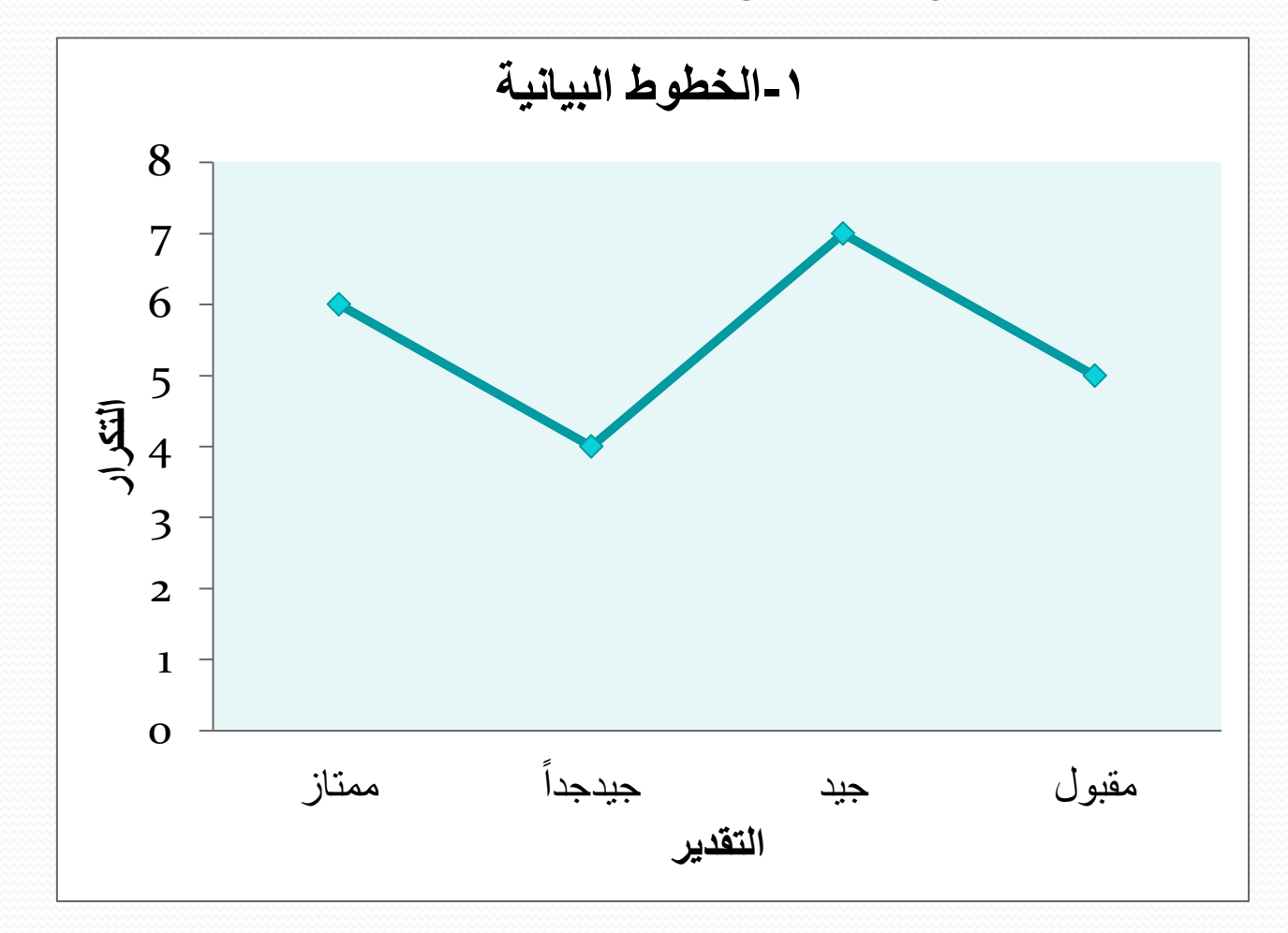

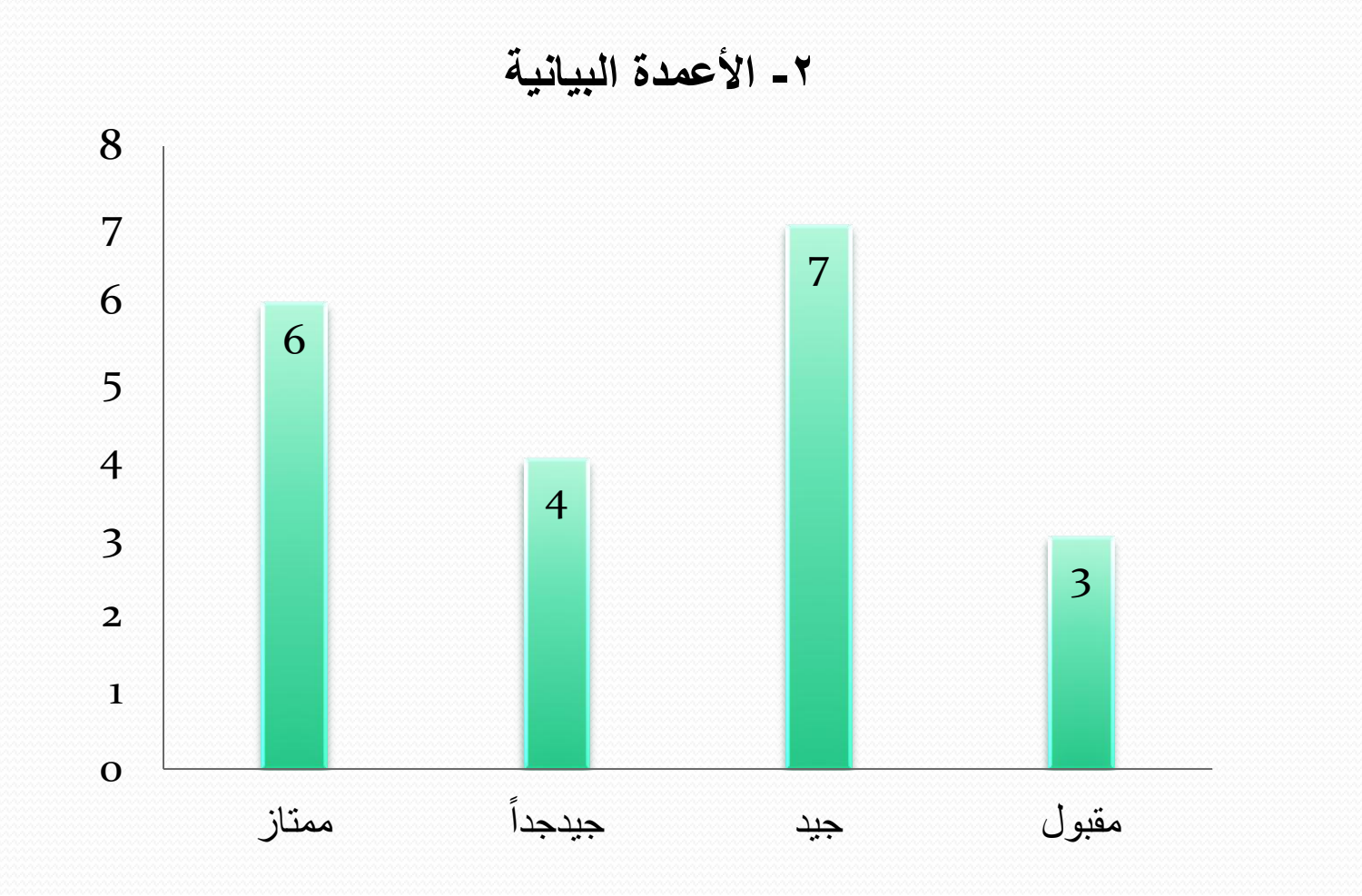

كلية التربية بالطائف 19 خالد المنصوري-

ثانيا/ البيانات الكمية طويلة املدى ا

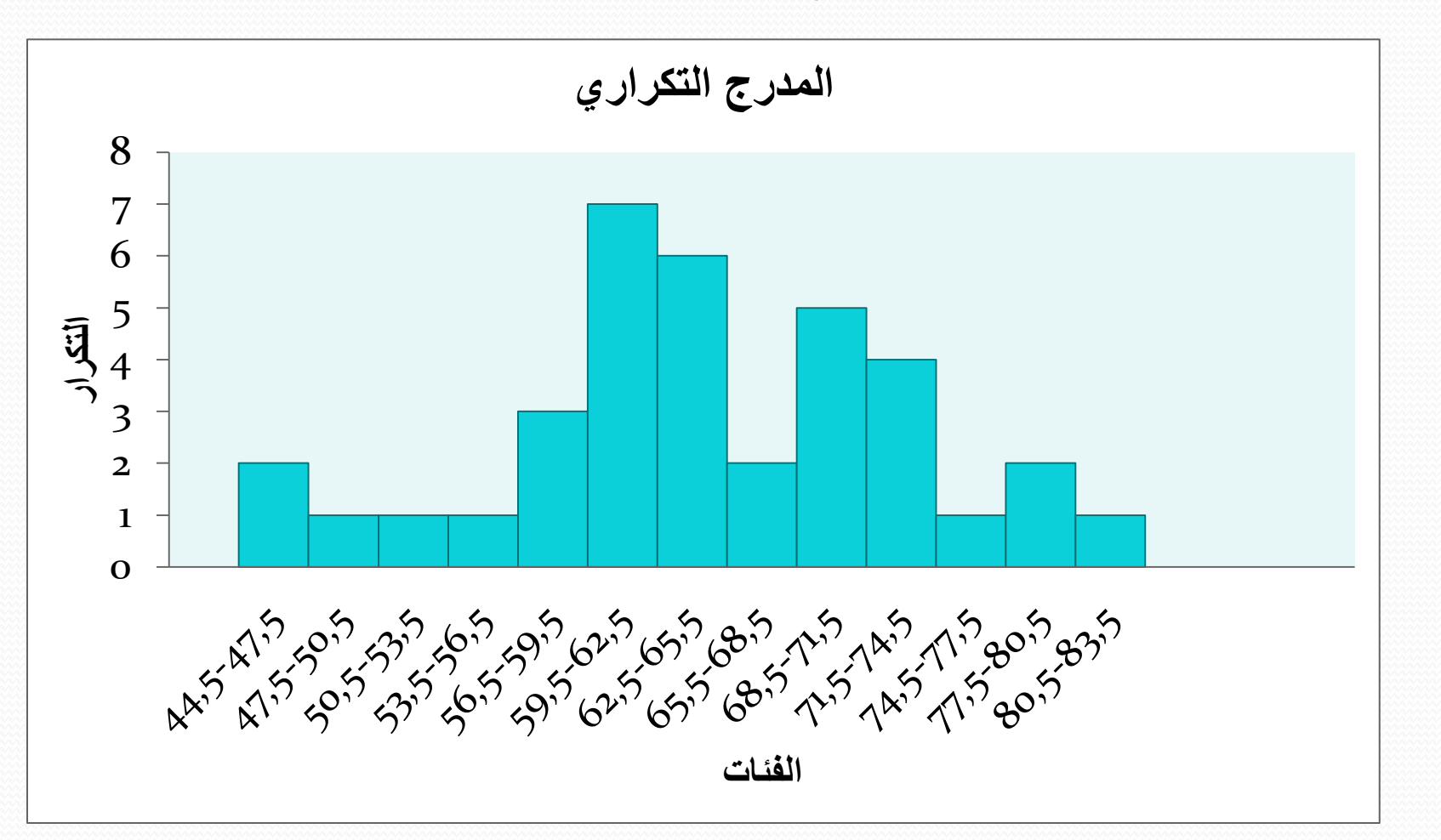

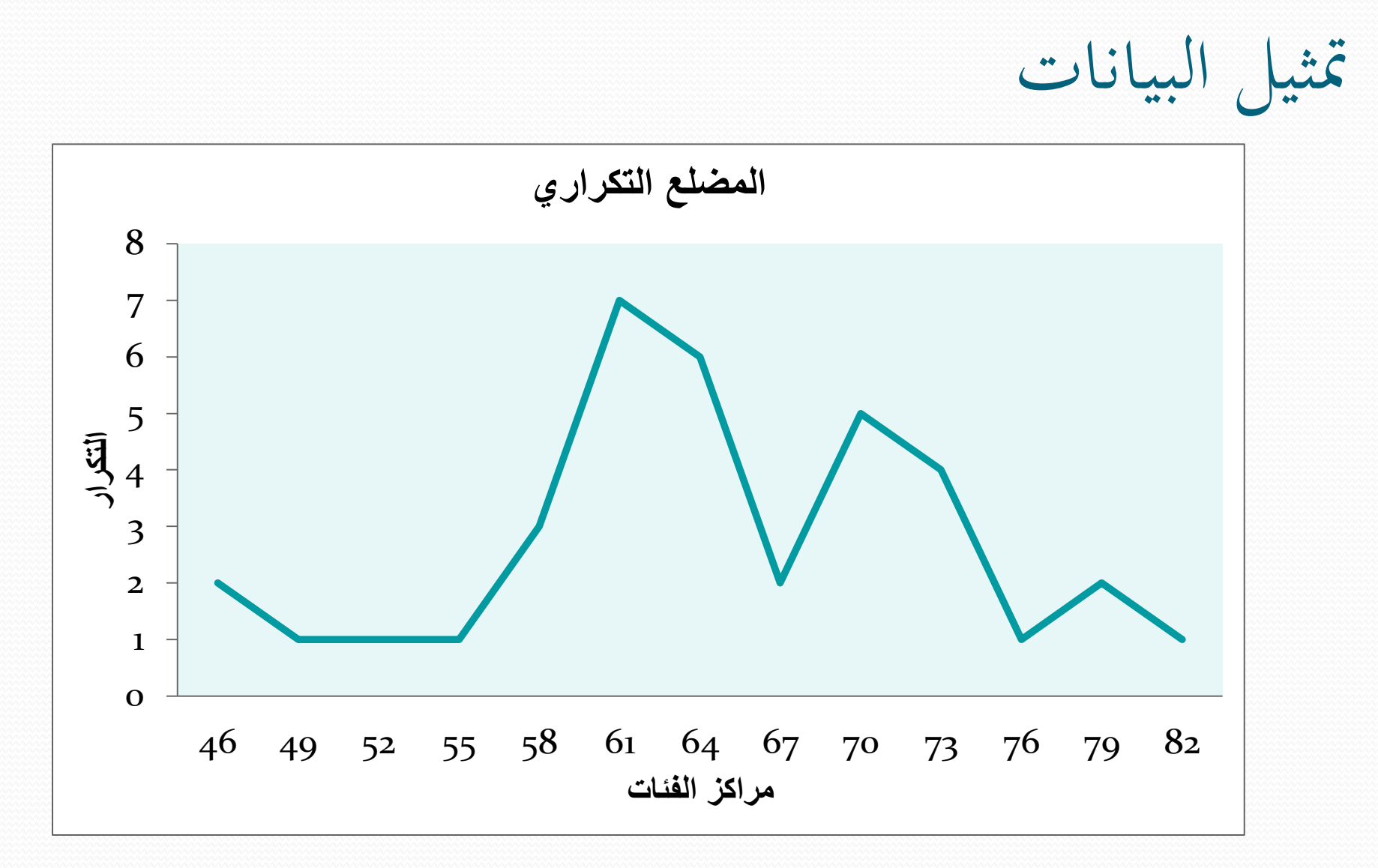

متثيل البيانات

● المنحنى التكراري يُنفذ بنفس طريقة المضلع التكراري إلا أن التوصيل بين و<br>ما النقاط يكون بخط اليد وليس شرطاً أن يمر بكافة النقاط وإنما يأخذ الشكل ً العام لها.